## **How to Configure Windows Vista Mail to send and receive Emails**

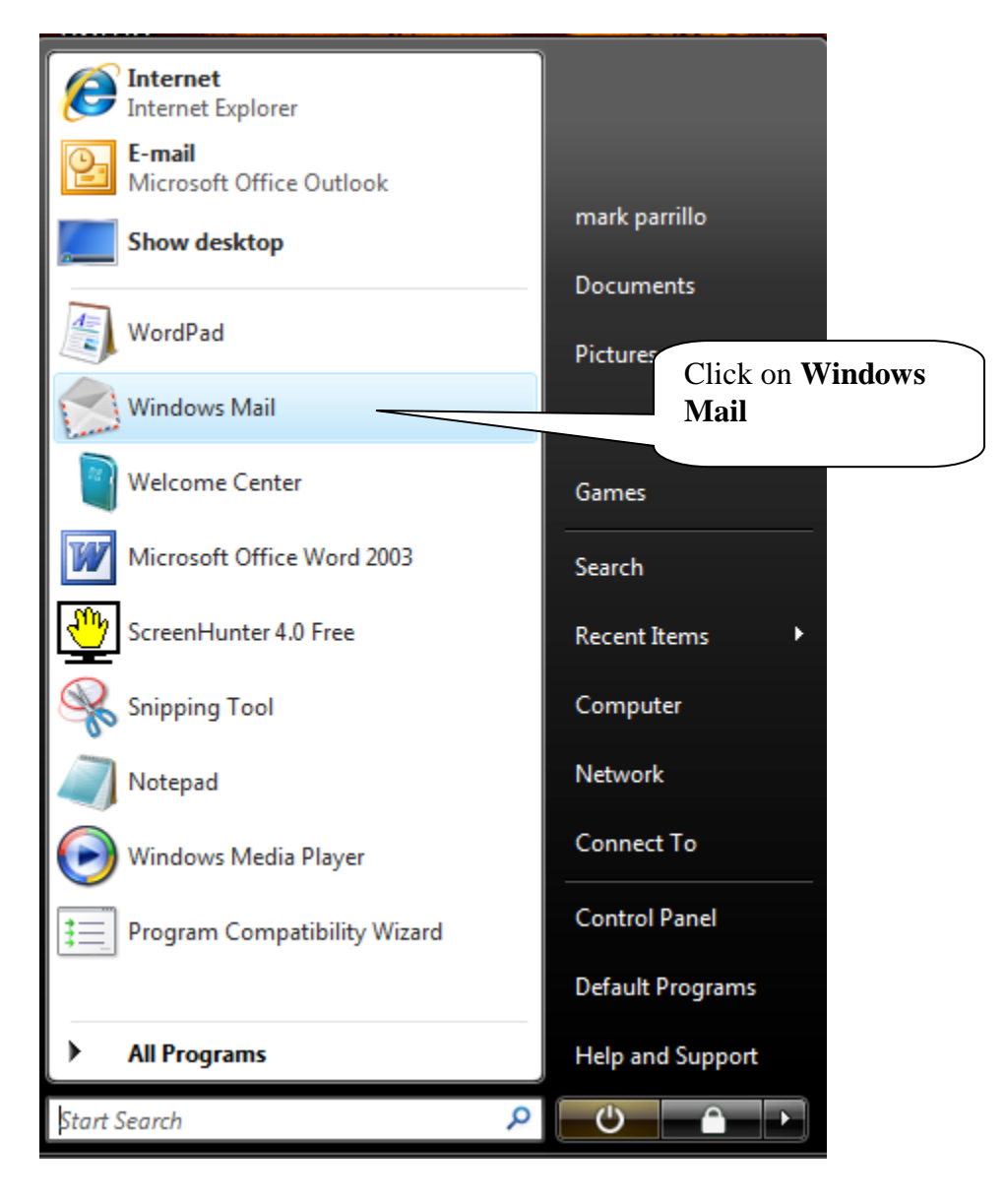

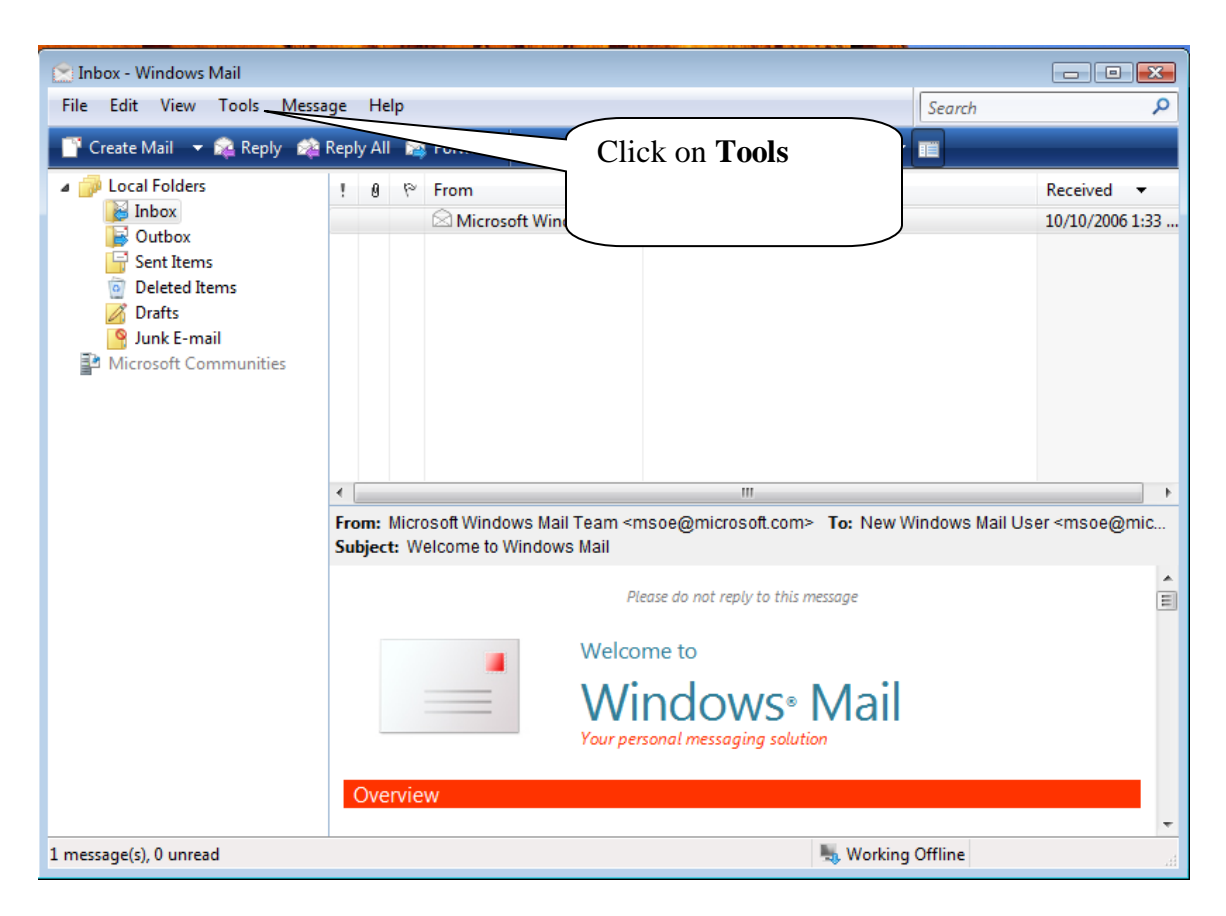

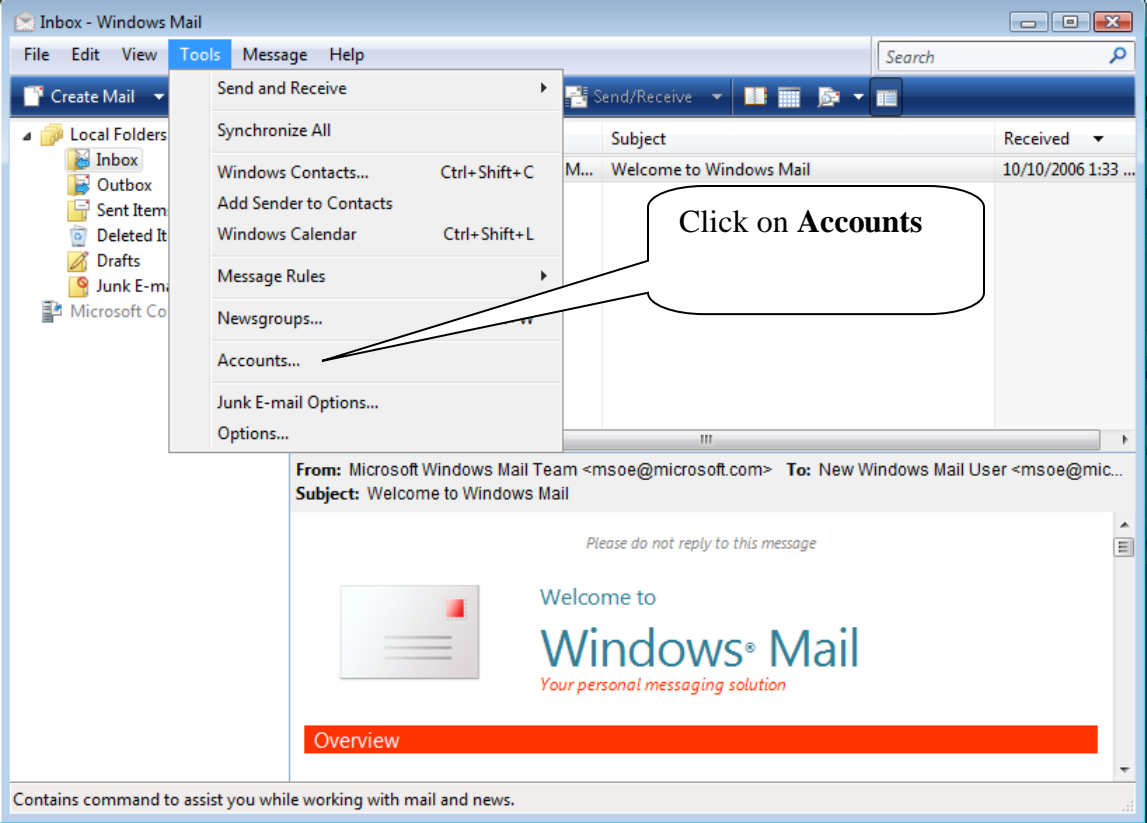

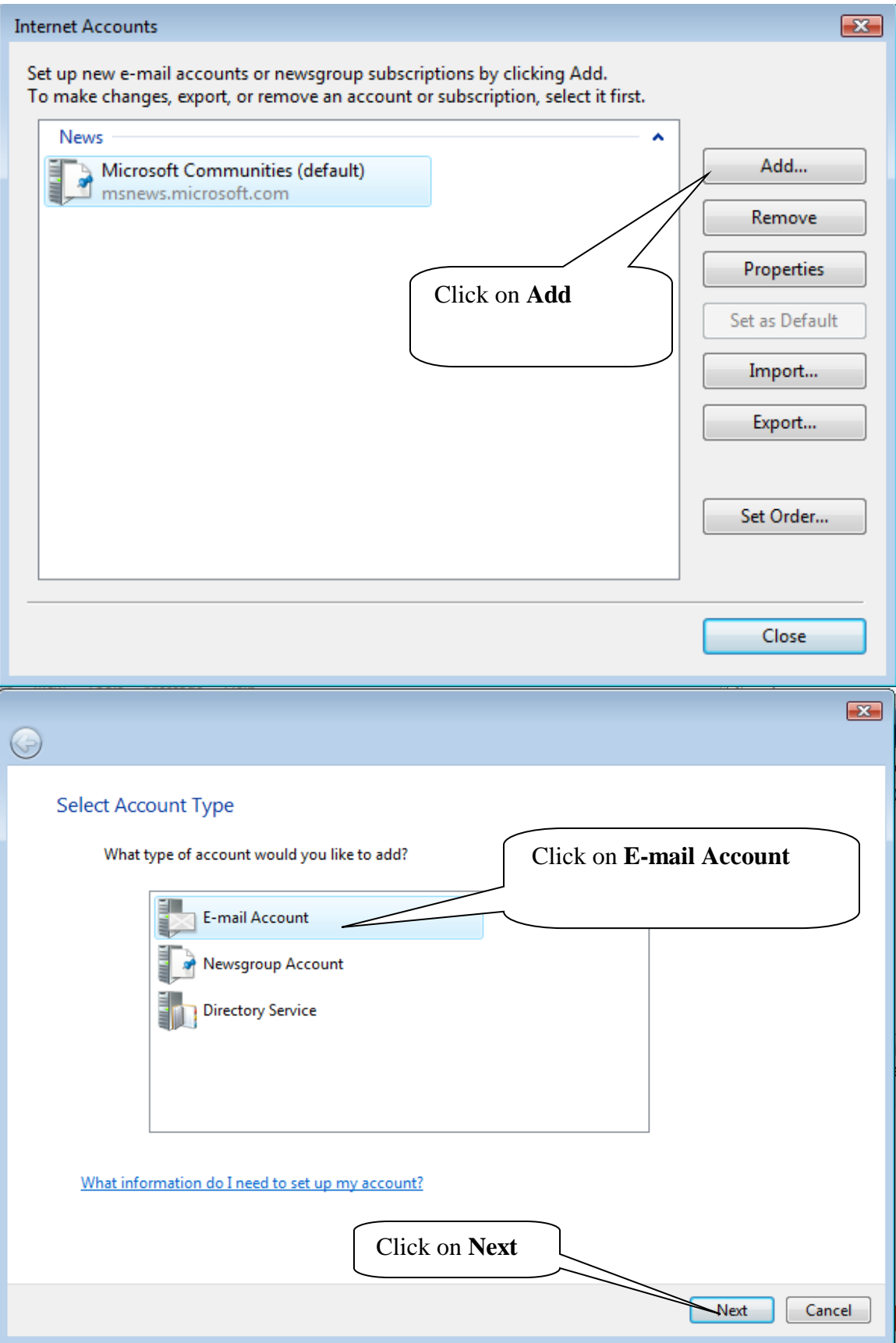

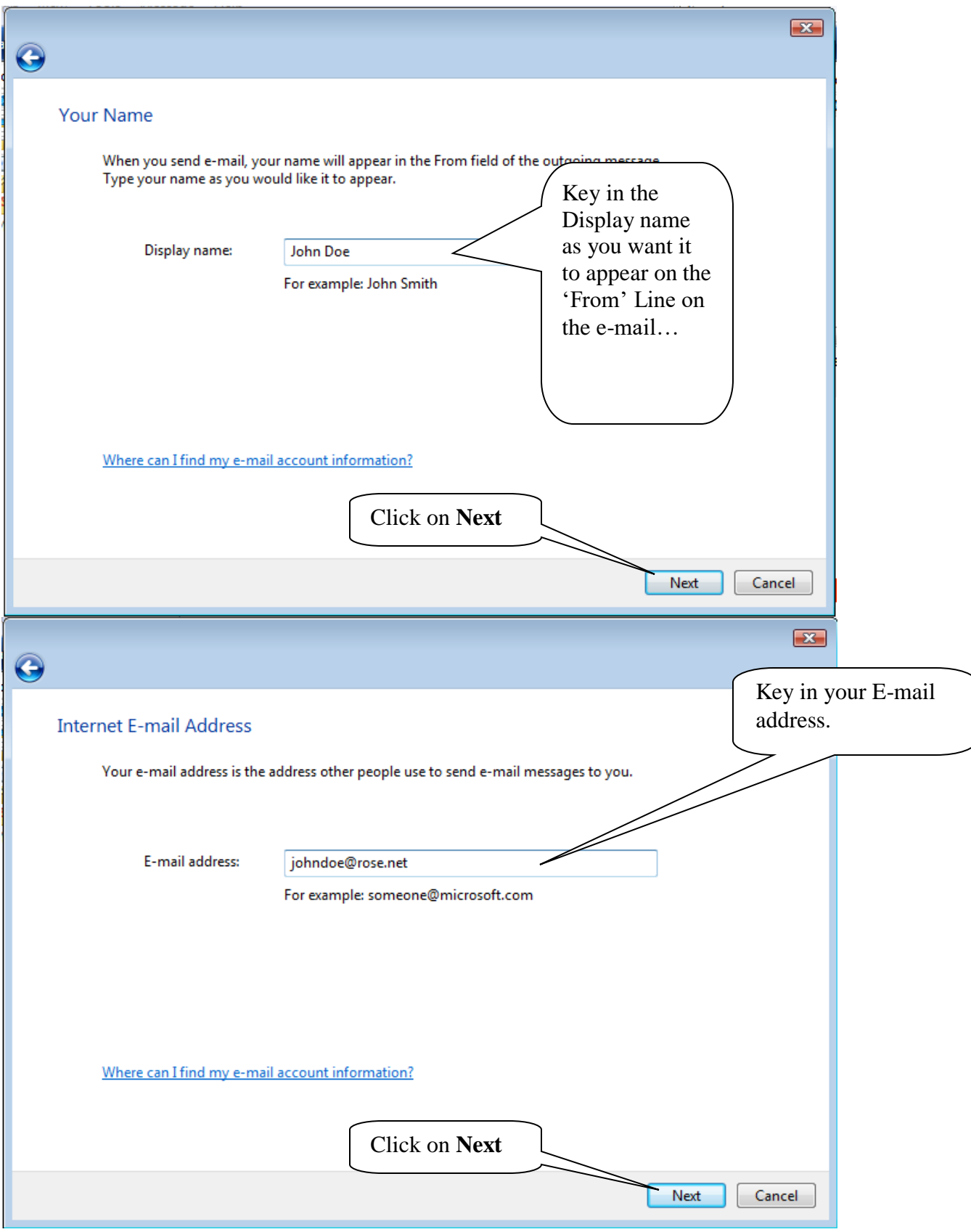

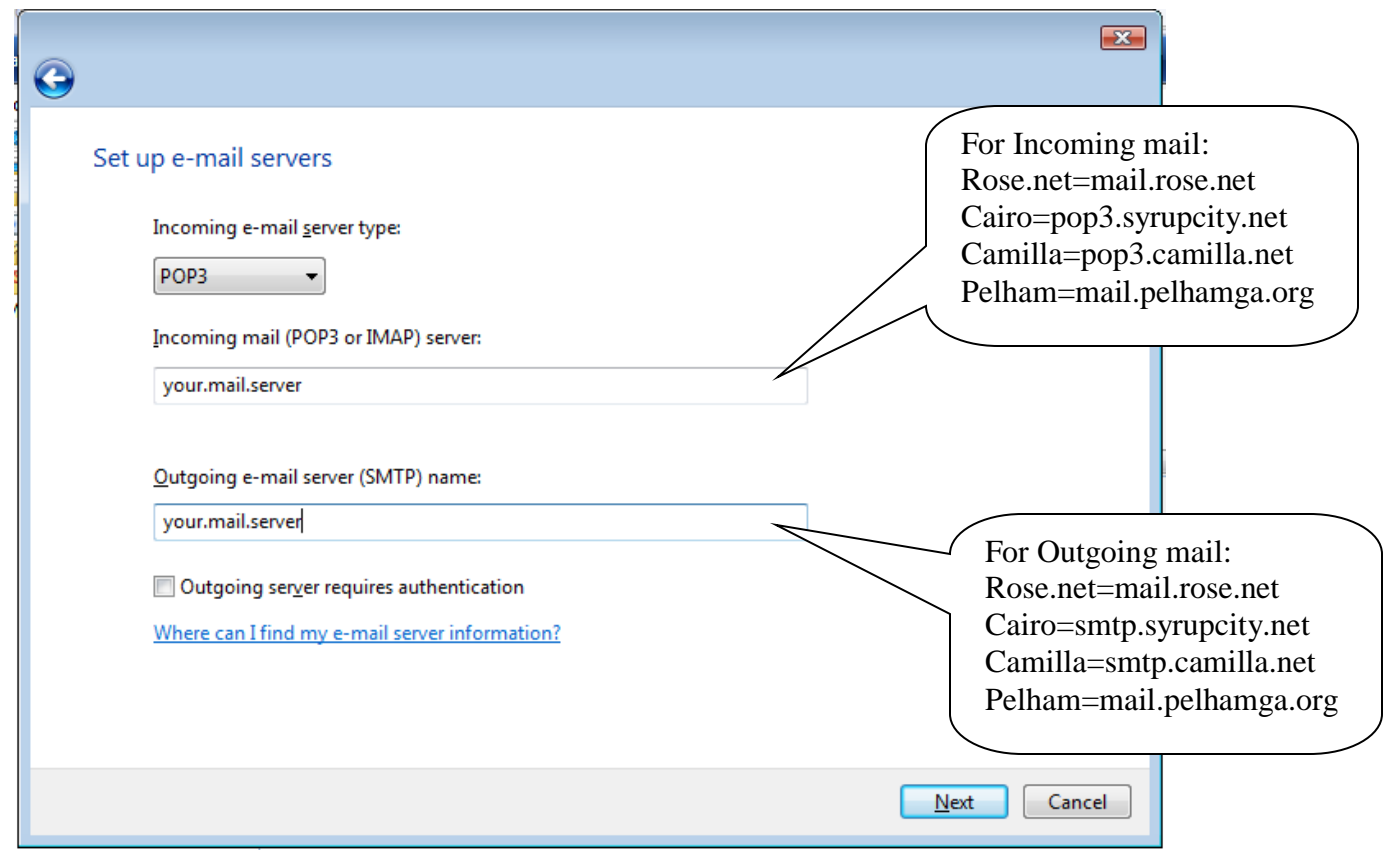

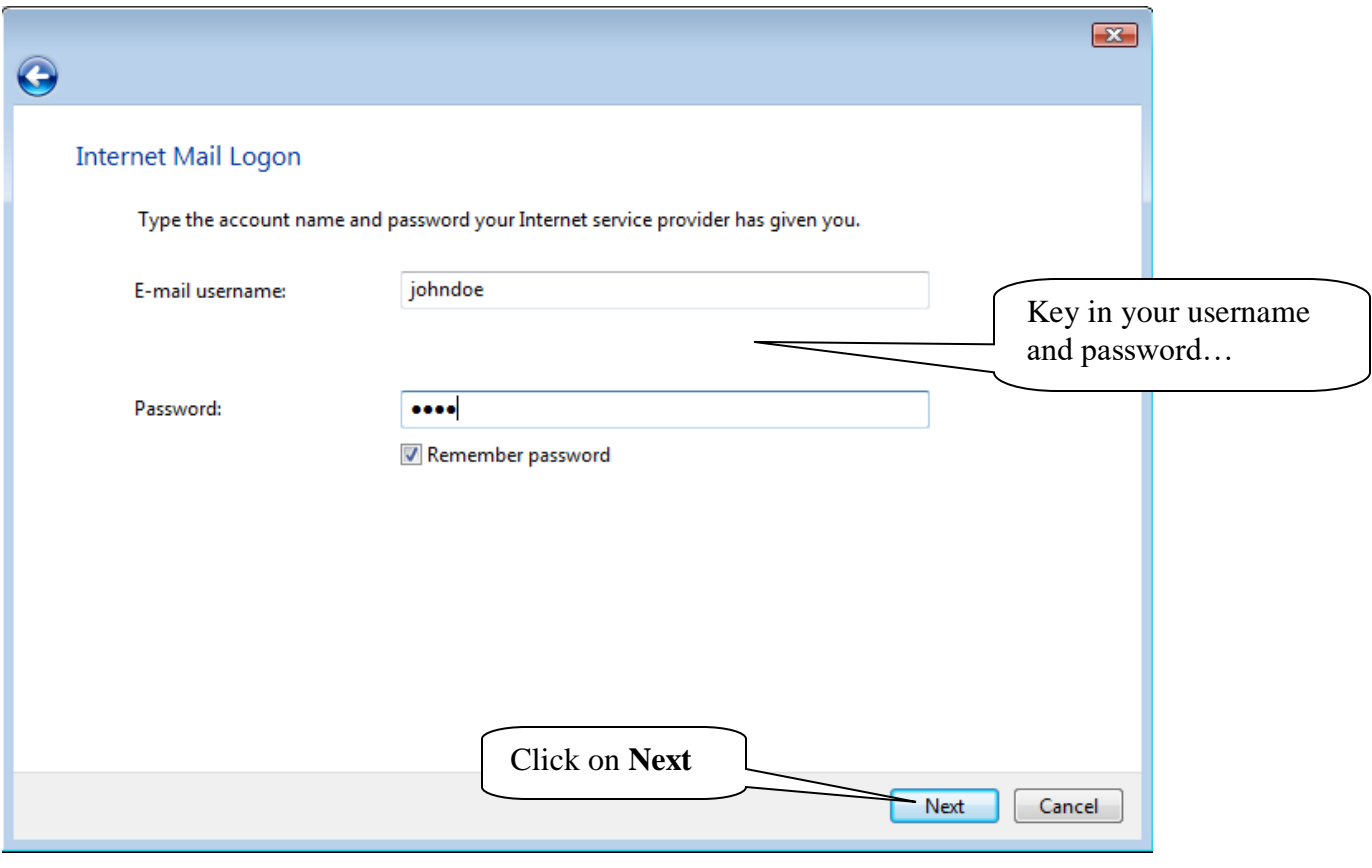

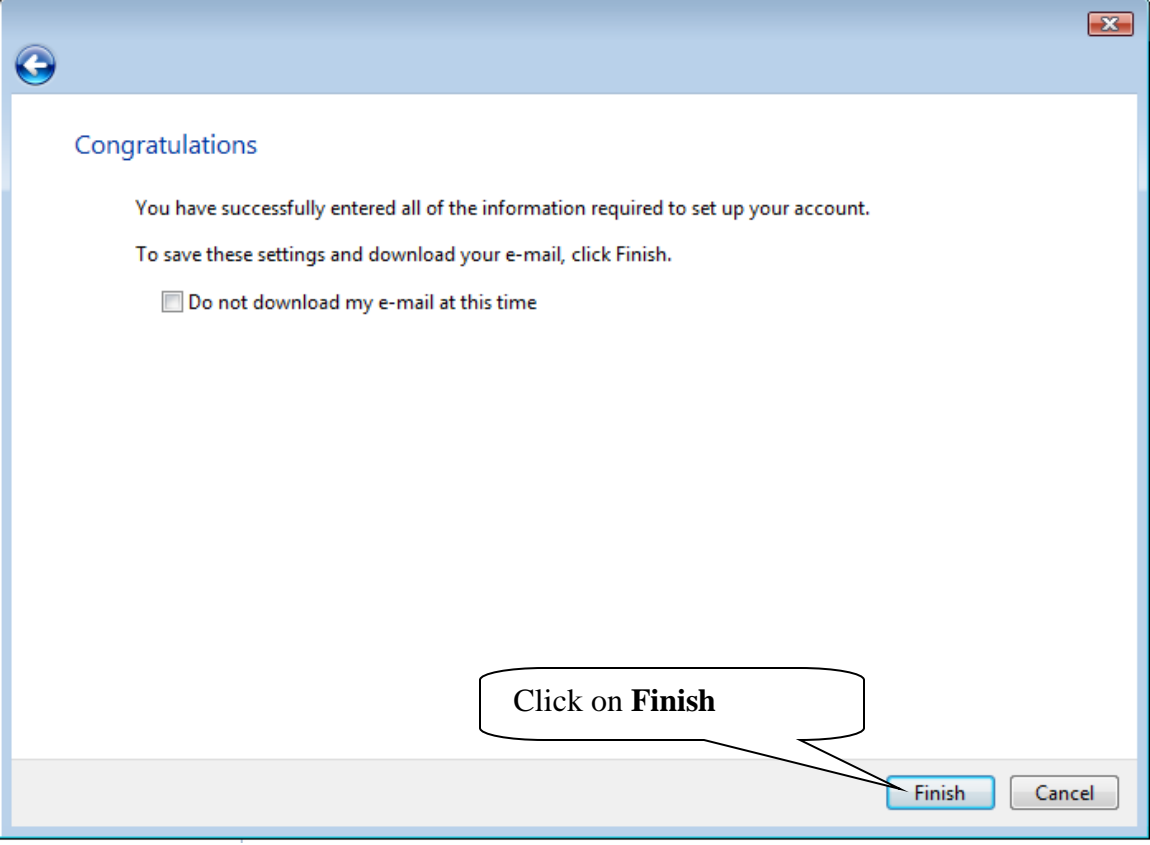